# Cmder 1.3.16 klavye kısayolları

### Genel

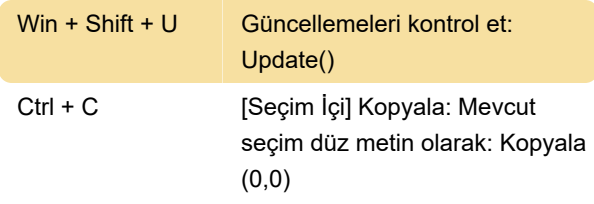

## Sekme işlemleri

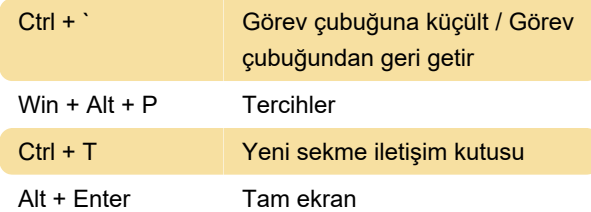

#### Kabuk

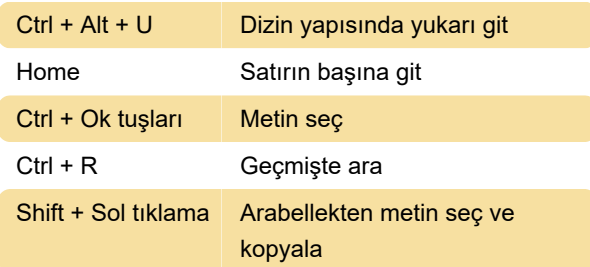

## Menü tuşu kısayolları

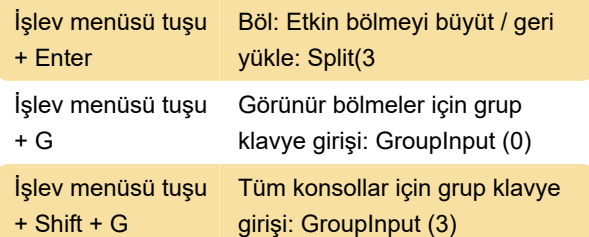

#### Sistem

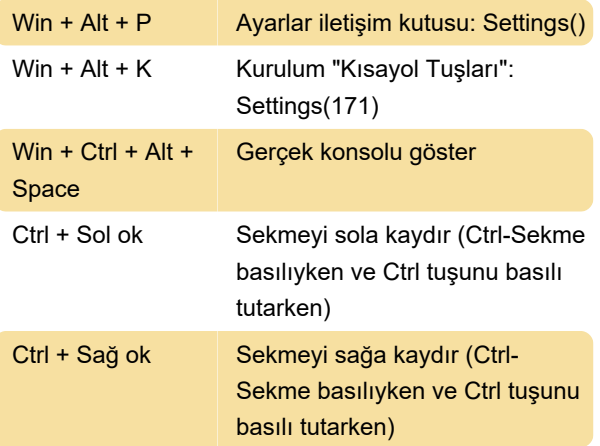

Ctrl + 7 Konsolu numaraya göre etkinleştir (devre dışı bırakılabilir)

Son değişiklik: 4.12.2020 07:04:50

Daha fazla bilgi için: [defkey.com/tr/cmder-1-3](https://defkey.com/tr/cmder-1-3-klavye-kisayollari?filter=basic) [klavye-kisayollari?filter=basic](https://defkey.com/tr/cmder-1-3-klavye-kisayollari?filter=basic)

[Bu PDF'yi özelleştir...](https://defkey.com/tr/cmder-1-3-klavye-kisayollari?filter=basic?pdfOptions=true)